## 美国版权侵权查询

#### 美国版权局官网: <https://www.copyright.gov/>

1. 进入首页之后点击 Features,点击箭头位置 Lean More Features

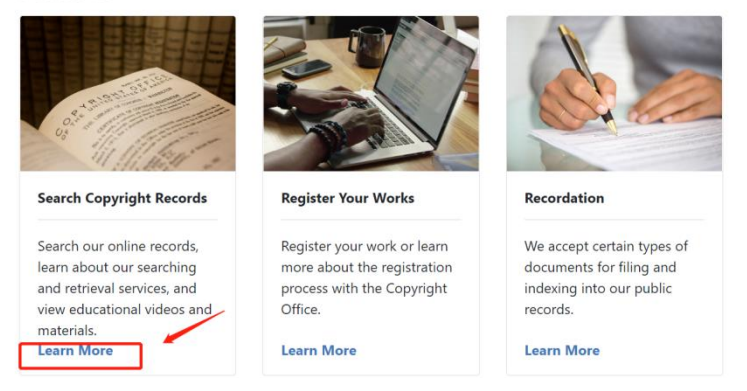

2. 来到第二个页面之后,点击第一行

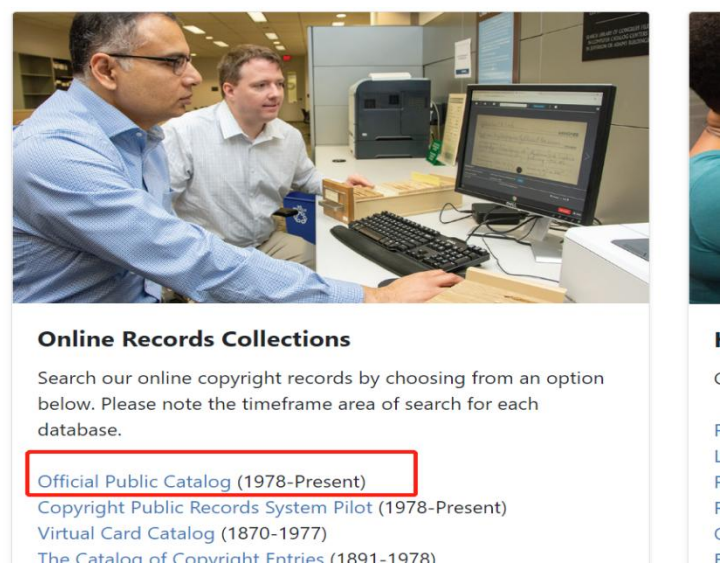

3. 在 Search For 位置输入相关的版权信息, 如标题, 所有人, 关键词, 版权号, 然后在 Search by 中选择对应选项,填写完成之后点击 Begin Seach 进行搜索 **Public Catalog** 

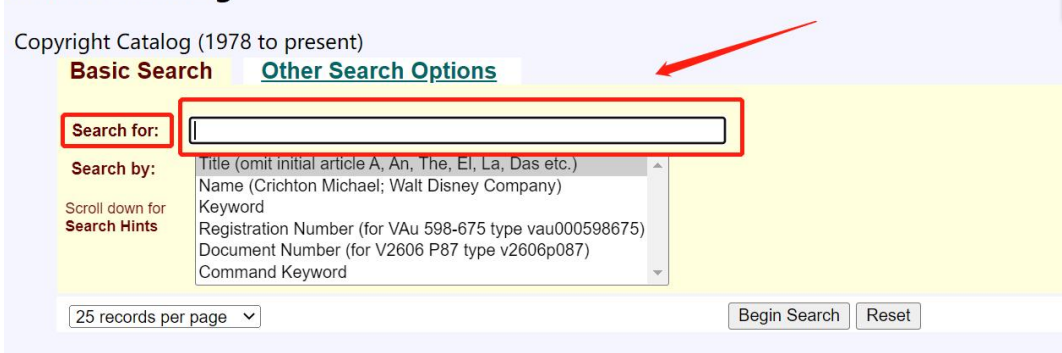

#### 4.查询结果页面一般如下,注册号,作品名,持有有人,地址等(但是官网不会显示具体的 作品图样)如果先要了解可以选择付费查询

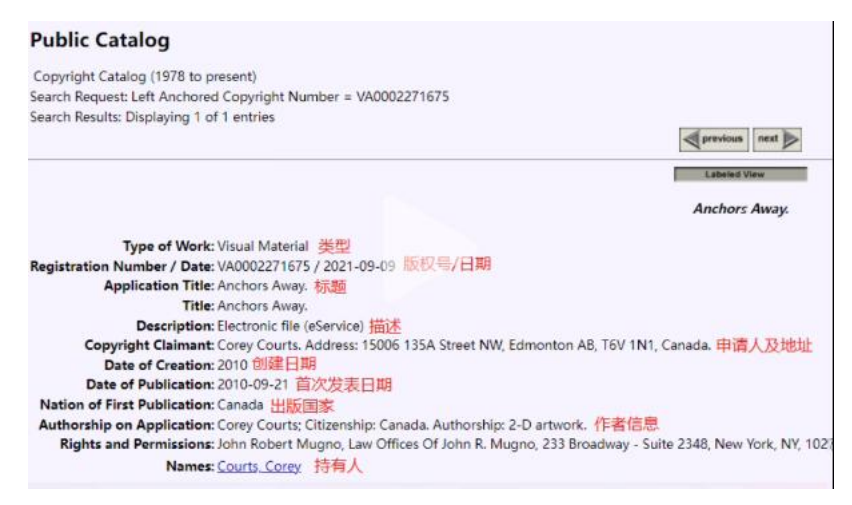

4. 付费查询方式,返回上个页面,点击红色框位置

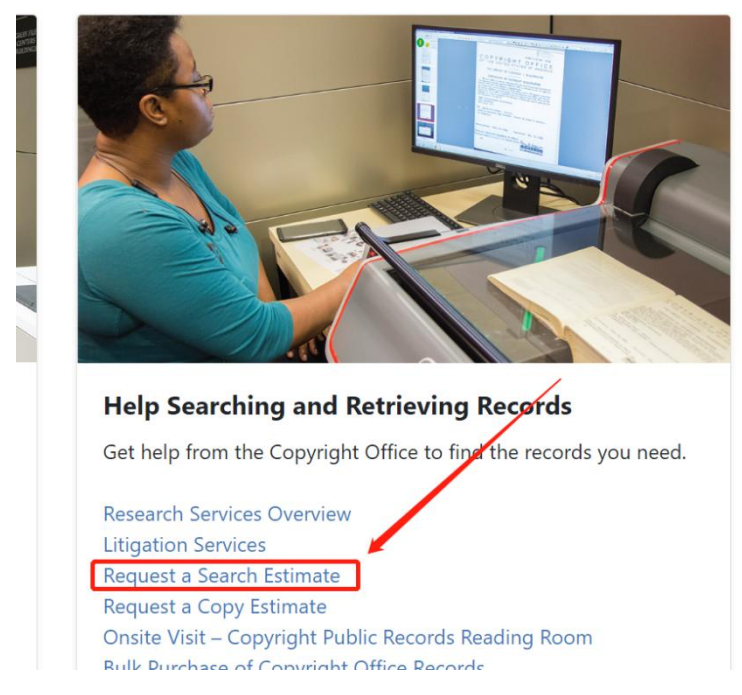

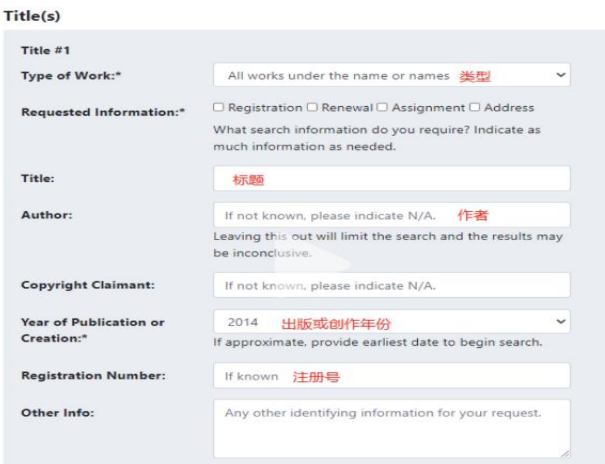

5. 输入需要查询的版权信息,如版权号,申请人,作品类型等

6.需要查询的信息填写完毕之后,输入联系方式,方便版权局工作人员联系您进展以及费用

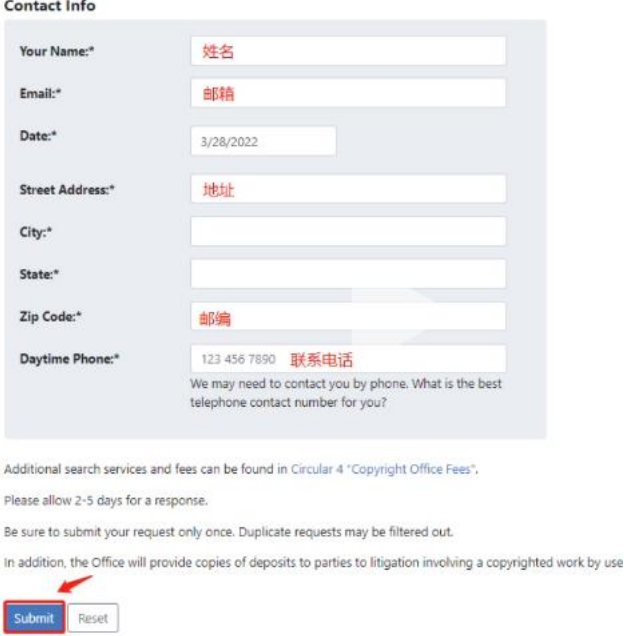

(版权局付费查询的文件为官方录入的信息,一般包括版权号,申请 人,作品类型,图形等 ,收费标准是 **200** 美元一小时,**2** 小时起步, 获取报告可能需要 **6-12** 周,具体取决于搜索的复杂程度)

# 辩别是哪个图片侵权查询方法

1. 从下面的已之信息当中,得知持有人的名字,地址,被投诉的产品为床上用品,商标分 类种属于 24 类

#### lic Catalog

ight Catalog (1978 to present) Request: Left Anchored Copyright Number = VAu001421337 Results: Displaying 1 of 1 entries

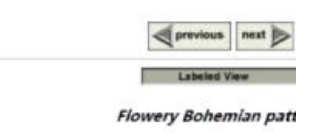

Type of Work: Visual Material ration Number / Date: VAu001421337 / 2021-01-20 Application Title: Flowery Bohemian pattern. Title: Flowery Bohemian pattern. Description: Electronic file (eService) Copyright Claimant: Ting Zhang. Address: No. 22. Shuangmiao Group. Shangdian Village. Chengjiao Town. Nanzhao County Date of Creation: 2019 orship on Application: Ting Zhang; Citizenship: China. Authorship: 2-D artwork. ights and Permissions: Felipe Rubio, 8950 SW 74th Ct, Suite 1804, Miami, FL, 33156, (305) 670-0323, frubio@rubiolawyers.com

Names: Zhang, Ting

#### 2. 进入美国商标局官网:

<https://www.uspto.gov/trademarks/search>

## 点击图片所标识的位置

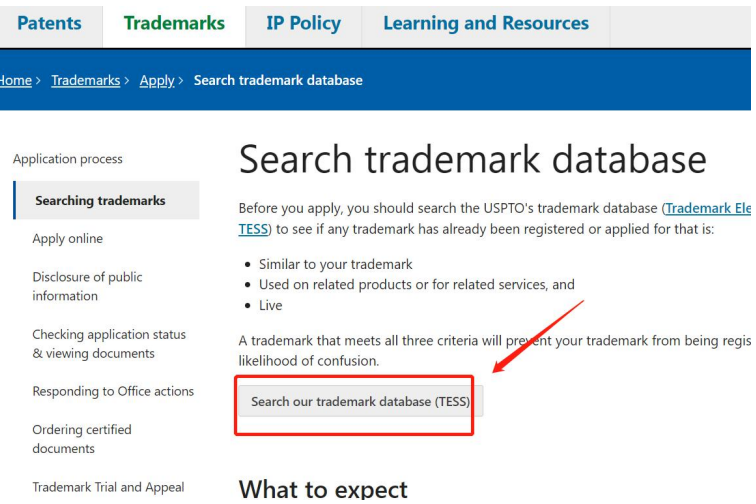

点击第一个查询的位置

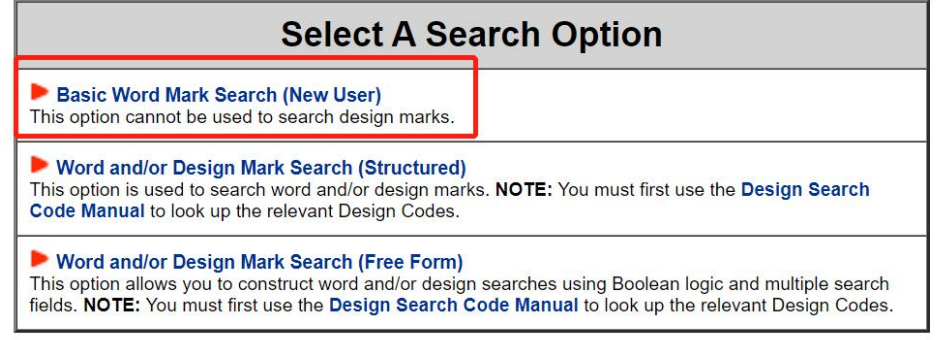

输入持有人名字,选择筛选项,owner name,点击 submit query

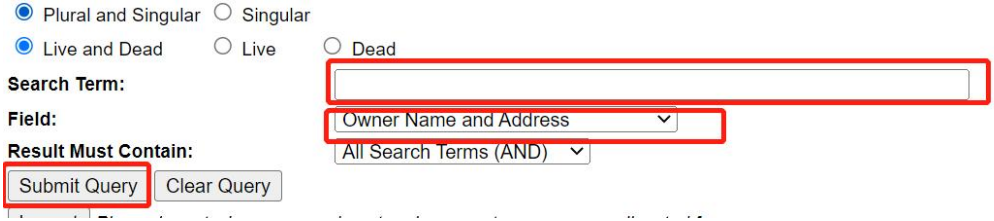

#### 然后一一核对信息,主要核对的有三个点,姓名,地址,商标类别

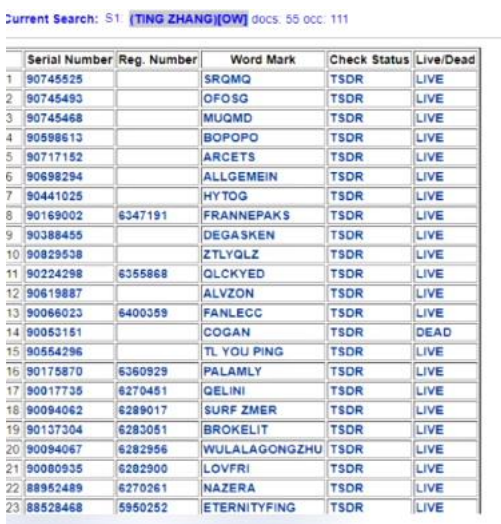

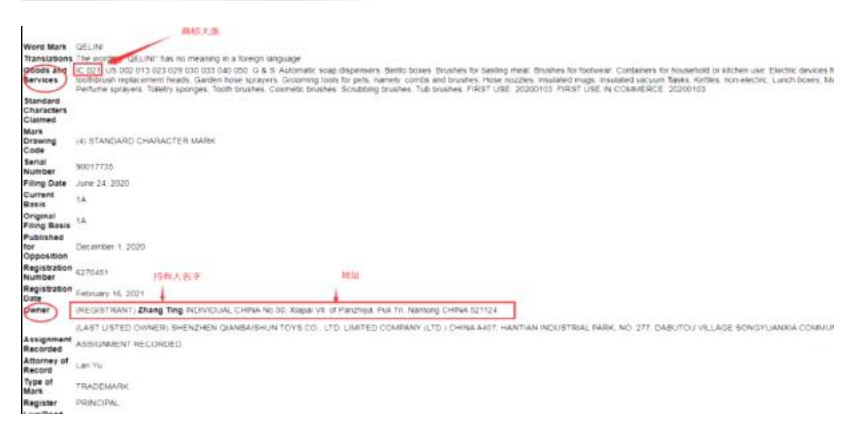

如果发现核对的信息不一致,可以换个方向,输入地址检索,可以挑

## 选比较有辨识度的地址,如版权书上面持有的地址

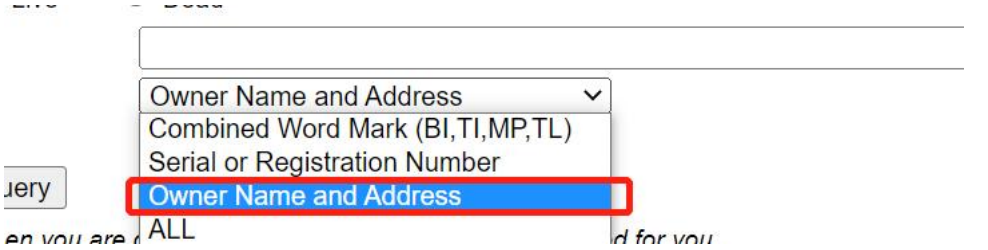

(找到地址类似符合之后,商标完全匹配,持有人不匹配,那说明这 个人跟持有人在同一屋檐下,买一样的东西,得到商标名之后,到亚

## 马 逊 搜 索 这 个 商 标, 然 后 可 以 找 到 那 张 图 片 侵 权 >

Word Mark<br>Goods and <mark>CCC20</mark> US 042 060 C-8 S: Benners of textile or plastic. Balt towers, Bed linen. Curtains, Drapeny: Furnshing and upholstery fabrics Lap blankets. Mosquito net<br>Services - woven looks Oscion for use as t Severies with the time of the Cost Senere of textile or planet of the main text Bed covers. Cadinal concerns the main text of the main text of the main of the main of the main of the main of the main of the main of the mai